## dhmuc. Workshop "Digitale Editionen und Auszeichnungssprachen"

# Domänenspezifische Notationen

Eine (noch) unterschätzte Technologie für die Digital Humanities

Eckhart Arnold, IT/Digitale Geisteswissenschaften arnold@badw.de

N <mark>Bayerische</mark><br>kademie der Wissenschaften

# Überblick

- I. Der Weg der Daten in DH-Projekten
- II. Maßgeschneiderte Notationen als Eingabetechnologie
- III. Beispiele
- IV. Zum technischen Hintergrund
- V. Schlussfolgerungen

Blatt 2

## I. Der Weg der Daten in DH-Projekten

Blatt 3

# Der Weg der Daten in DH-Projekten

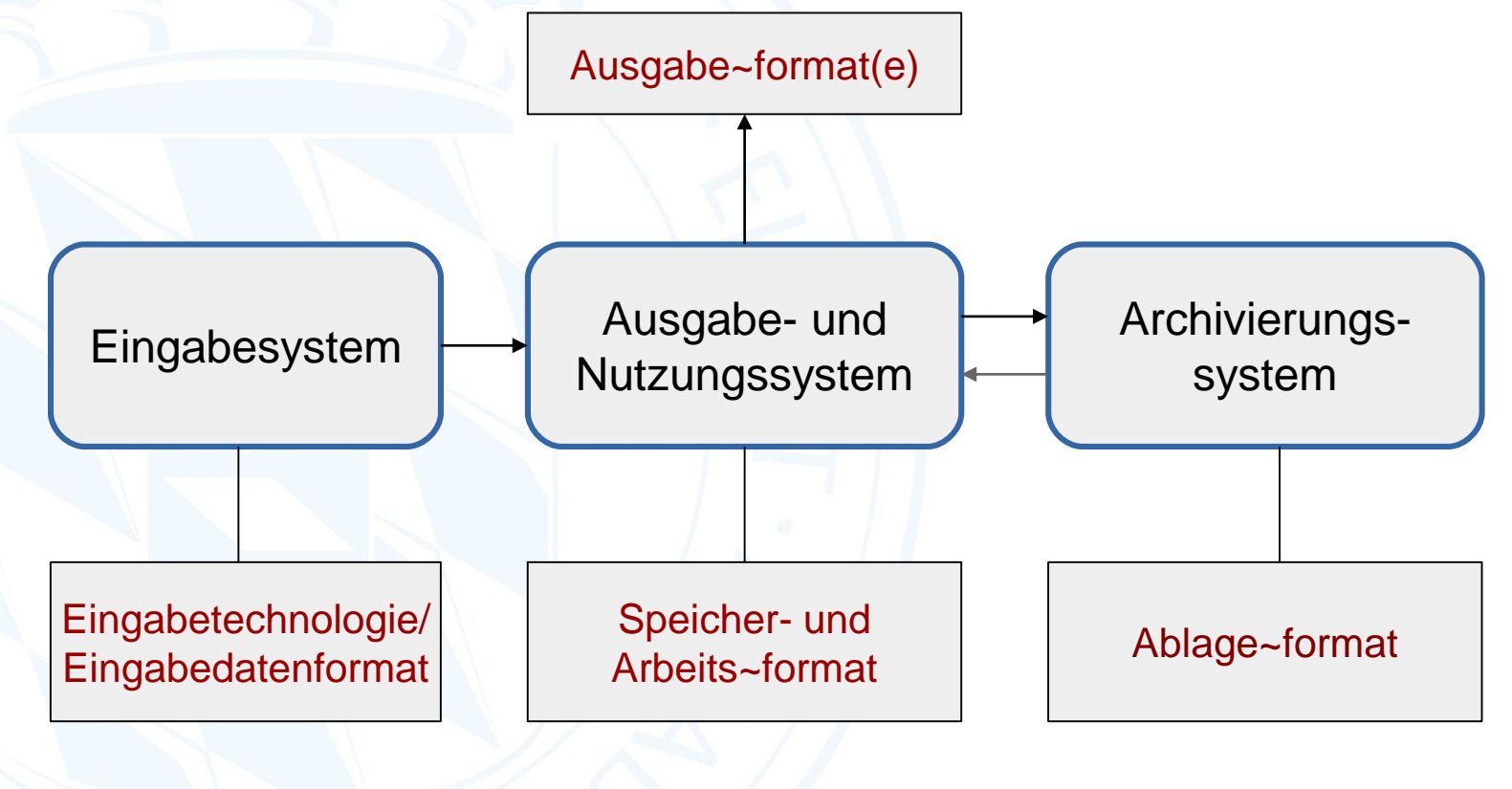

Blatt 4

# Der Weg der Daten in DH-Projekten

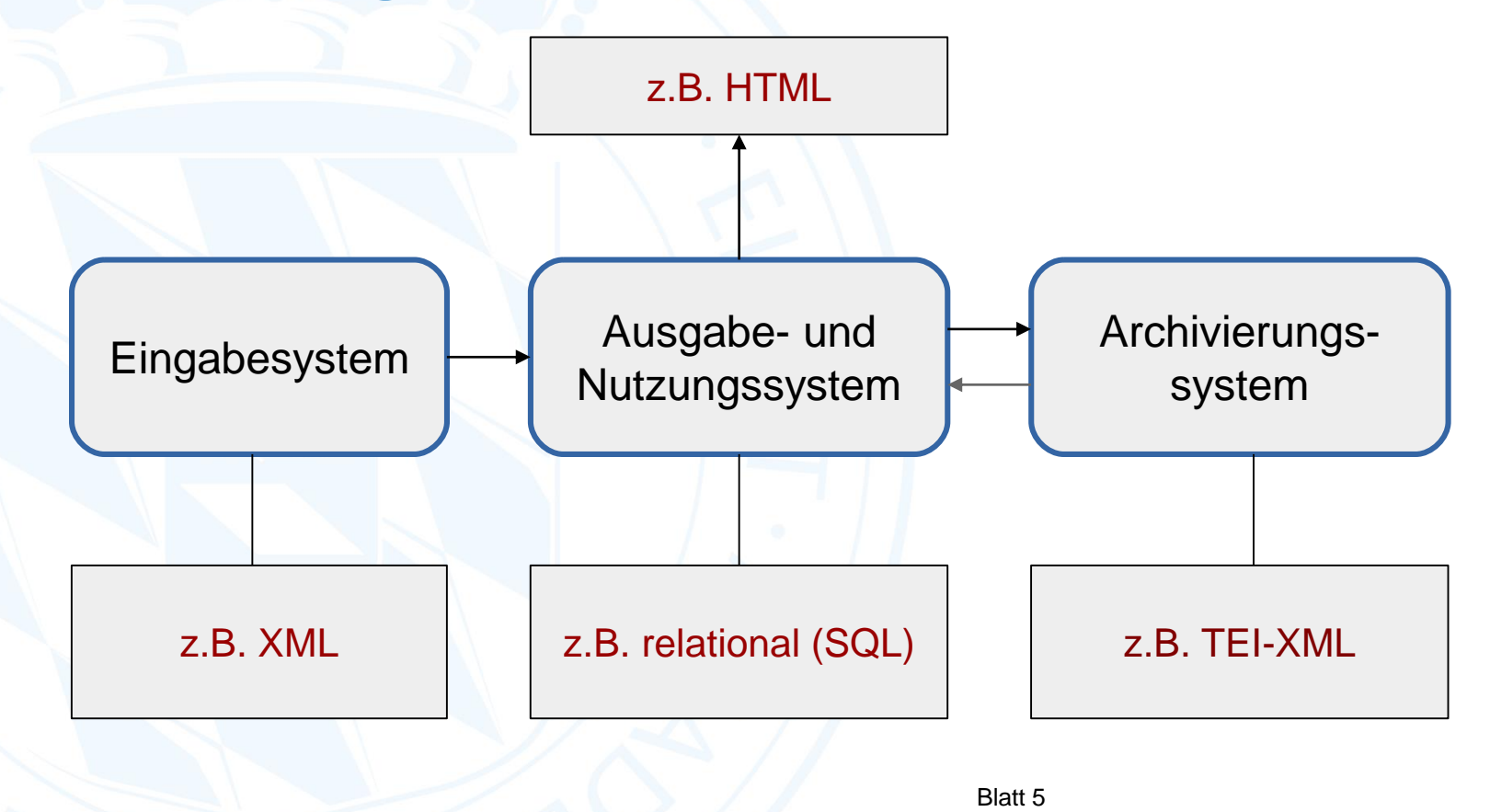

## II.Maßgeschneiderte Notationen als Eingabetechnologie

Blatt 6

## Eingabetechnologien

- 1. **GUI-System** (grafische oder (formularbasierte (Web-)Anwendung)
- 2. WYSIWIG/M bzw. "Rich-Text"-Eingabe (Word, Oxygen-Editor, LyX)
- 3. **Textbasierte Notation** (z.B. TeX/LaTeX)

Blatt 7

## Beispiel für GUI-Eingabe

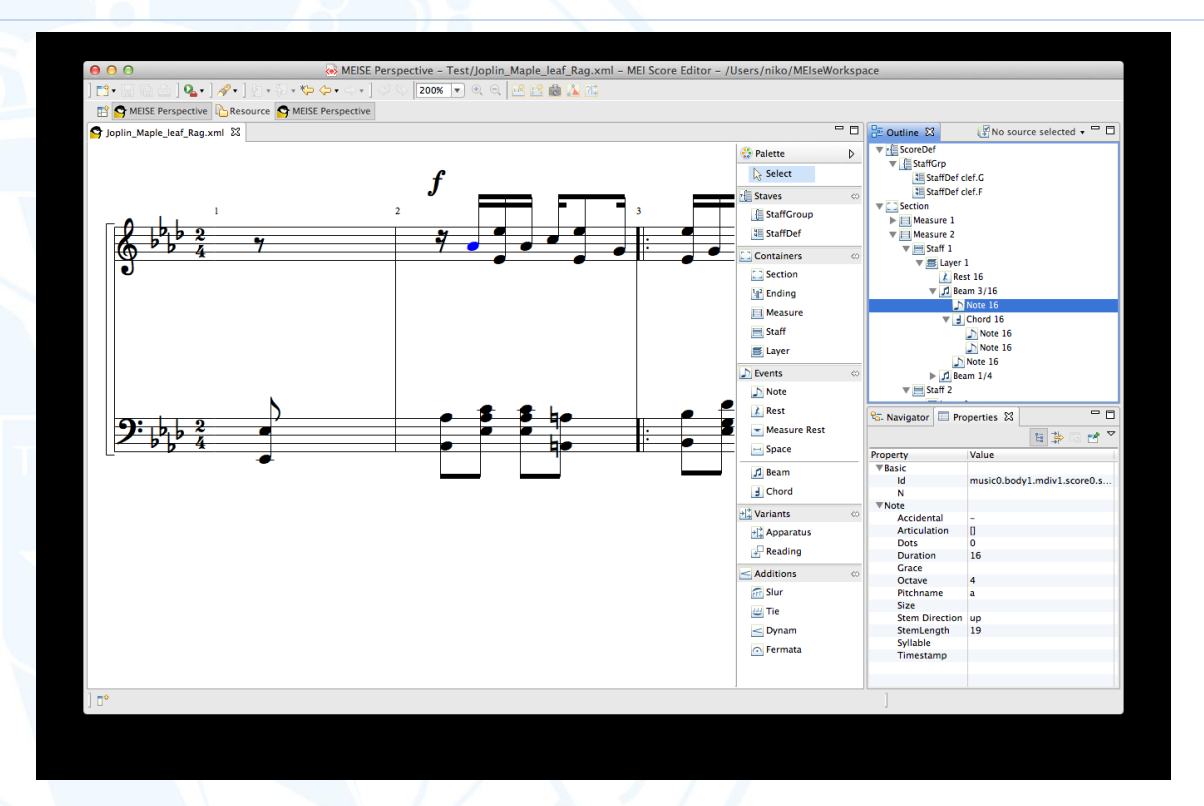

MEI Score Editor - <https://wiki.de.dariah.eu/display/TextGrid/MSMEISE>

### Beispiel für WYSIWG (Rich-Text) Eingabe

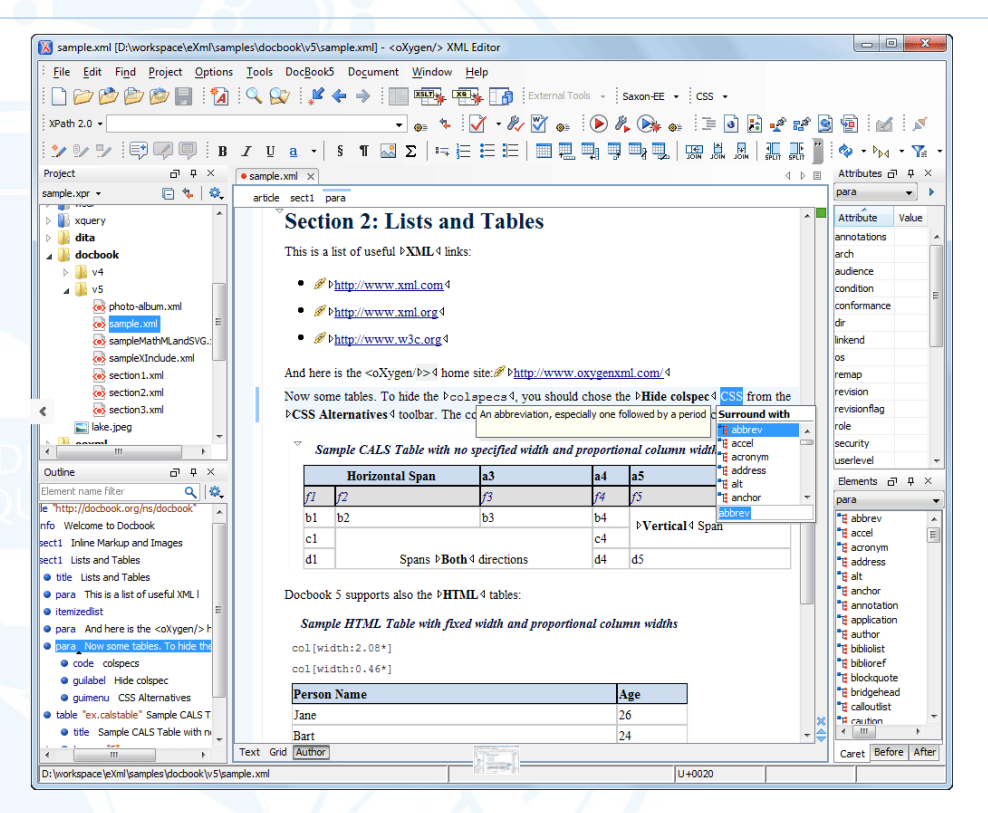

Oxygen mit vorkonfigurierter Rich-Text-Eingabeoberfläche für DocBook [https://www.oxygenxml.com/xml\\_author/docbook\\_editor\\_structured\\_editing.html](https://www.oxygenxml.com/xml_author/docbook_editor_structured_editing.html)

### Beispiel: Textbasierte Notation

Einbettung von Lizenzinformationen ==================================

Einsatz-Szenarien -----------------

- Einbettung von Metadaten bei der Erzeugung von Dokumenten (automatisiert / von Hand)

- Einbettung oder Veränderung von Metadaten bei der Weiterverarbeitung von Dokumenten (automatisiert / von Hand)

### PDFLaTeX --------

.. code-block:: latex

\usepackage{xmpincl} \includexmp{[METADATENDATEI]}

Sinnvollerweise sollte die Metadaten-Datei alle benötigten Metadaten enthalten. Das können neben den Lizenz-Metadaten z.B. auch bibliographische Metadaten sein.

### Restructured-Text-Quelle HTML-Ausgabe

 $\triangleq$  einbettung.rst 3.34 KB

### **Einbettung von Lizenzinformationen**

### **Einsatz-Szenarien**

- · Einbettung von Metadaten bei der Erzeugung von Dokumenten (automatisiert / von Hand)
- · Einbettung oder Veränderung von Metadaten bei der Weiterverarbeitung von Dokumenten (automatisiert / von Hand)

### **PDFLaTeX**

\usepackage{xmpincl} \includexmp{[METADATENDATEI]}

Sinnvollerweise sollte die Metadaten-Datei alle benötigten Metadaten enthalten. Das können neben den Lizenz-Metadaten z.B. auch bibliographische Metadaten sein.

Quelle: https://gitlab.lrz.de/badw-it/digitale\_geisteswissenschaften\_doks/blob/master/Offene\_Lizenzen\_2015/workshop/einbettung.rst

# Datenfluss bei textbasierten Notationen (Beispiel)

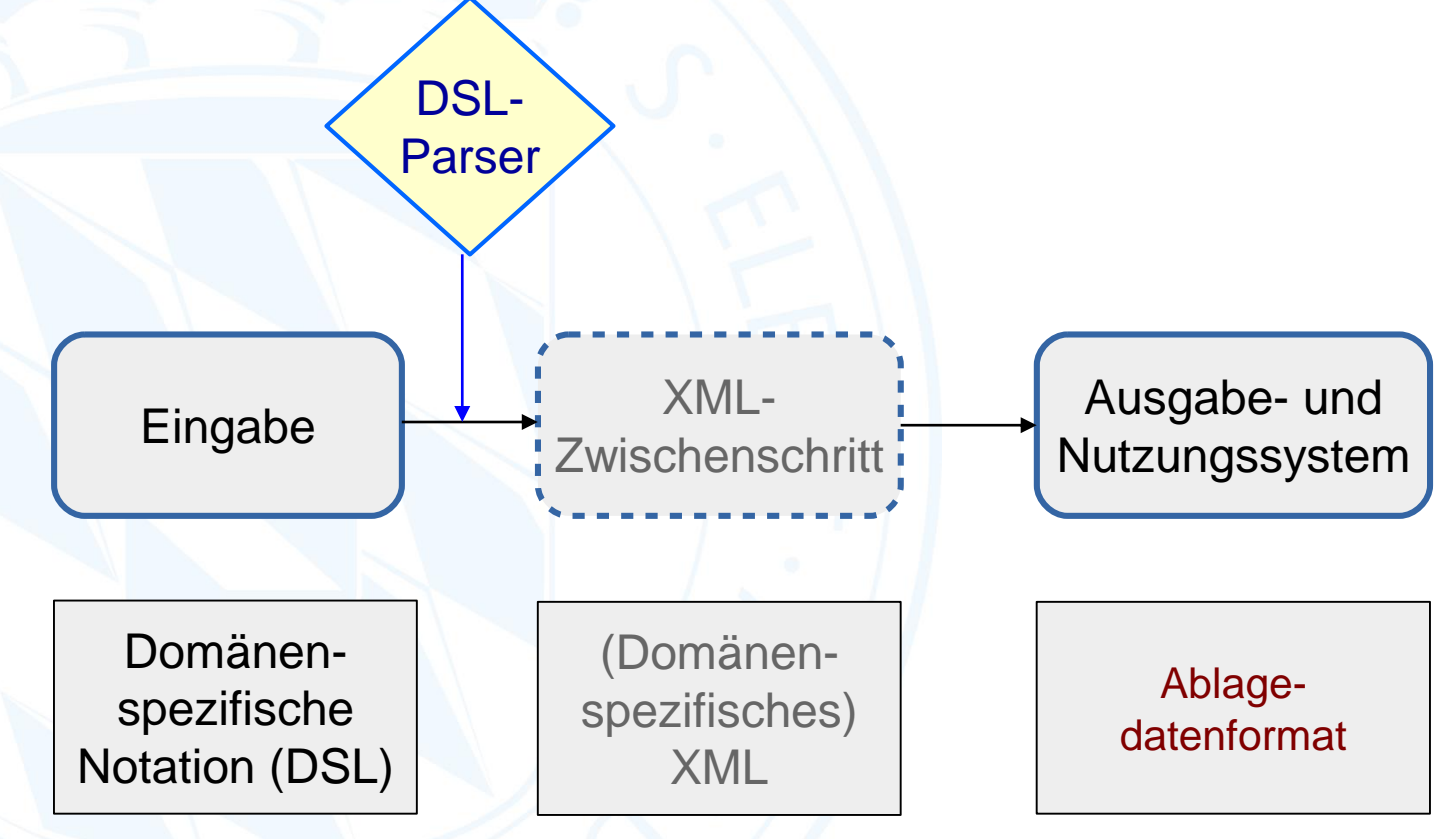

Blatt 11

## III. Beispiele

Blatt 12

## Beispiel 1: Wörterbuchartikel

**inconsolabilis,** -e. *cui consolatio nulla est* – *untröstlich, trostlos:* **1** *de morte:* Albert. M. Iob 17,14 subdit de fine -inconsolabili secundum corpus: '*eqs.*' (*antea:* finis . . . talis consolationem non habet). **2** *de maerore:* Thangm. Bernw. 54 p. 781,10 ubique vociferatio lugubris exoritur, moeror -inconsolabilis . . . auditur. Annal. Altah. a. 1056 p. 53,8 annus iste . . . luctum -inconsolabilem intulit multis. Elis. Schon. viar. 13 p. 101,10 -inconsolabilis tristicia. Hist. de exp. Frid. imp. p. 92,23 -inconsolabili planctu in kathedrali ecclesia . . . corpus eius *(imperatoris)* reposuerunt. Albert. M. Iob 17,15 ex his concludit dolorem esse -inconsolabilem. *al.*

### **LEMMA** inconsolabilis, -e

**ERKLÄRUNG** cui consolatio nulla est **---** untröstlich

### **BEDEUTUNG** de morte

**\*** Albert. M. Iob 17,14 subdit de fine -inconsolabili secundum corpus : 'eqs.' (antea : finis ... talis consolationem non habet).

### **BEDEUTUNG** de maerore

- **\*** Thangm. Bernw. 54 p. 781,10 ubique vociferatio lugubris exoritur, moeror -inconsolabilis ... auditur.
- **\*** Annal. Altah. a. 1056 p. 53,8 annus iste ... luctum -inconsolabilem intulit multis.
- **\*** Elis. Schon. viar. 13 p. 101,10 -inconsolabilis tristicia.
- **\*** Hist. de exp. Frid. imp. p. 92,23 -inconsolabili planctu in kathedrali ecclesia ... corpus eius **{**imperatoris**}** reposuerunt.
- **\*** Albert. M. Iob 17,15 ex his concludit dolorem esse -inconsolabilem.

Blatt 13

# DSL und XML Repräsentation

**LEMMA** inconsolabilis, -e

**ERKLÄRUNG** cui consolatio nulla est untröstlich

### **BEDEUTUNG** de morte

**\*** Albert. M. Iob 17,14 subdit de fine inconsolabili secundum corpus : 'eqs.' (antea : finis ... talis consolationem non habet).

### **BEDEUTUNG** de maerore

**\*** Thangm. Bernw. 54 p. 781,10 ubique vociferatio lugubris exoritur, moeror inconsolabilis ... auditur.

**\*** Annal. Altah. a. 1056 p. 53,8 annus iste ... luctum -inconsolabilem intulit multis. **\*** Elis. Schon. viar. 13 p. 101,10 -

inconsolabilis tristicia.

**\*** Hist. de exp. Frid. imp. p. 92,23 inconsolabili planctu in kathedrali ecclesia ... corpus eius **{**imperatoris**}** reposuerunt.

**\*** Albert. M. Iob 17,15 ex his concludit dolorem esse -inconsolabilem.

# **Bayerische**<br>Akademie der Wissenschaften

### **<lemma>**

**<wort>**inconsolabilis**</wort> <flexion>**-e**</flexion>**

### **<erklärung>**

**<interpretament>**

**<lat>c**ui consolatio nulla est**</lat> <deu>**untröstlich**</deu> </interpretament>**

### **<bedeutung>**

### **<kategorie>**de morte**</kategorie>**

**<beleg>**Albert. M. Iob 17,14 subdit de fine -inconsolabili secundum corpus : 'eqs.' (antea : finis ... talis consolationem non habet).**</beleg> </bedeutung>**

### **<bedeutung>**

**<kategorie>**de maerore**</kategorie> <beleg>**Thangm. Bernw. 54 p. 781,10 ubique vociferatio lugubris exoritur, moeror -inconsolabilis ... auditur.**</beleg> <beleg>**Annal. Altah. a. 1056 p. 53,8 annus iste ... luctum -inconsolabilem intulit multis.**</beleg> <beleg>**Elis. Schon. viar. 13 p. 101,10 -inconsolabilis tristicia.**</beleg> <beleg>**Hist. de exp. Frid. imp. p. 92,23 -inconsolabili planctu in kathedrali ecclesia ... corpus eius **<erläuterung>**imperatoris**</erläuterung>** reposuerunt.**</beleg> <beleg>** Albert. M. Iob 17,15 ex his concludit dolorem esse -inconsolabilem.**</beleg>**

**</bedeutung> </erklärung> </lemma>**

# Beispiel 2: Mathematische Formeln

*Der Bayes'sche Lehrsatz*

$$
P(p_i|q) = \frac{P(q|p_i)P(p_i)}{\sum_{i=1}^n P(q|p_i)P(p_i)}
$$

 $P(p_i|iq) =$ 

 $\frac{P(q|p_i)P(p_i)}{P(q_i)}$  ${\sum_{i=1}^{n}$  $P(q|p_i)P(p_i)$ 

### LaTeX-Notation

<math xmlns="http://www.w3.org/1998/Math/MathM L"> <mrow> <mi>P</mi> <mrow> <mo form="prefix">(</mo> <msub> <mi>p</mi> <mi>i</mi> </msub> <mo>|</mo> <mi>q</mi> <mo form="postfix">)</mo> </mrow> <mo>=</mo> <mfrac linethickness="1"> <mrow> <mi>P</mi> <mrow> <mo form="prefix">(</mo> <mi>q</mi> <mo>|</mo> <msub> <mi>p</mi> <mi>i</mi> </msub> <mo form="postfix">)</mo> </mrow>

<mi>P</mi> <mrow> <mo form="prefix">(</mo> <msub> <mi>p</mi> <mi>i</mi> </msub> <mo form="postfix">)</mo> </mrow> </mrow> <mrow> <mstyle displaystyle="true"> <munderover> <mo>&#x02211:</mo> <mrow> <mi>i</mi> <mo>=</mo>  $<$ mn>1 $<$ /mn $>$ </mrow> <mi>n</mi> </munderover> </mstyle> <mi>P</mi>

<mrow> <mo form="prefix">(</mo> <mi>q</mi> <mo>|</mo> <msub> <mi>p</mi> <mi>i</mi> </msub> <mo form="postfix">)</mo> </mrow> <mi>P</mi> <mrow> <mo form="prefix">(</mo> <msub> <mi>p</mi> <mi>i</mi> </msub> <mo form="postfix">)</mo> </mrow> </mrow> </mfrac> </mrow>  $\mathsf{math}\mathsf{m}$ 

MathML

## Auch TEI-XML erlaubt Fremdnotationen

Wird aber III.) p ein Bruch, so kann die Auflösung folgender Gestalt geschehen. Es sen die Ouadratifche Gleichung a xx = b x + c, ober xx =  $\frac{bx}{a} + \frac{c}{a}$ fo wird nach der Negel  $x = \frac{b}{a} + V(\frac{bb}{4a} + \frac{c}{a})$ . Da nun aber  $\frac{bb}{4ac} + \frac{c}{a} = \frac{bb + 4ac}{4ac}$  und hier der Nenner ein<br>Quadrat ift, fo wird  $x = \frac{b + \sqrt{(bb + 4ac)}}{2a}$ .

Wird aber III.) p ein Bruch, so kann die Auflösung folgender Gestalt geschehen. Es sey die Quadra-

tische Gleichung a xx = bx + c, oder xx =  $\frac{bx}{a} + \frac{c}{a}$ ,

so wird nach der Regel  $x = \frac{1b}{2a}$  +/- sqrt ( $\frac{bb}{4aa}$  +  $\frac{c}{a}$ ). Da

nun aber  $\frac{bb}{4aa} + \frac{c}{a} = \frac{bb + 4ac}{4aa}$  und hier der Nenner ein

Quadrat ist, so wird  $x = \frac{b \pm \sqrt{(bb + 4ac)}}{2a}$ 

### TEI-XML (Ausschnitt):

nun aber

```
<formula notation="TeX">\frac{bb}{4 aa}</formula> +
<formula notation="TeX">\frac{c}{a}</formula> =
<formula notation="TeX">\frac{bb + 4 ac}{4 aa}</formula> 
und hier der Nenner ein
<lb/>Quadrat iſt, ſo wird<hi rendition="#aq">x</hi> =
<formula notation="TeX">\frac{b \pm \sqrt{(bb + 4 ac)}}{2 a}</formula>.
```
Quelle: Leonard Euler, Vollständige Anleitung zur Algebra, Band 2, St. Petersburg 1770, URL: [http://www.deutschestextarchiv.de/book/view/euler\\_algebra02\\_1770?p=76](http://www.deutschestextarchiv.de/book/view/euler_algebra02_1770?p=76)

## Beispiel 3: Markdown

### Markdown

### Markdown als HTML-Aufsatz

Markdown ist eine "sparsame" Auszeichnungssprache, die nur eine kleine Menge von Textelementen definiert. Reichen die vordefinierten Elemente nicht aus, so kann man innerhalb eines Markdown-Dokuments auch HTML-Elemente einbetten, z.B. eine Tabelle:

Markdown [Website] (https://commonmark.org) **HTMI** <a href="https://commonmark.org"> Website</a>

Markdown ========

Markdown als HTML-Aufsatz ---------------------------

Markdown ist eine "sparsame" Auszeichnungssprache, die nur eine kleine Menge von Textelementen definiert. Reichen die vordefinierten Elemente nicht aus, so kann man innerhalb eines Markdown-Dokuments auch HTML-Elemente einbetten, z.B. eine Tabelle:

```
<table>
<tr>>td>Markdown</td><td>&nbsp;</td><td>HTML</td></tr>
<+r>
 <td>[Website](https://commonmark.org)</td>
 <td>&nbsp;</td>
  "https://commonmark.org"&gt;
     Website</a&qt;</td>
\langle/tr>
</table>
```
### Markdown-Syntax HTML-Syntax

# **Bayerische**<br>Akademie der Wissenschaften

### <h1>Markdown</h1>

<h2>Markdown als HTML-Aufsatz</h2>

<p>Markdown ist eine &quot; sparsame & quot; Auszeichnungssprache, die nur eine kleine Menge von Textelementen definiert. Reichen die vordefinierten Elemente nicht aus, so kann man innerhalb eines Markdown-Dokuments auch HTML-Elemente einbetten, z.B. eine Tabelle:</p>

<table> <tr>><td>Markdown</td><td>&nbsp;</td><td>HTML</td></tr>  $<$ tr> <td>[Website](https://commonmark.org)</td> <td>&nbsp;</td> <td>&lt;a href="https://commonmark.org"&gt; Website</a&gt;</td>  $\langle$ /tr>  $\langle$ /table>

## IV. Zum technischen Hintergrund

Blatt 18

## Formale Spezifikation von DSLs

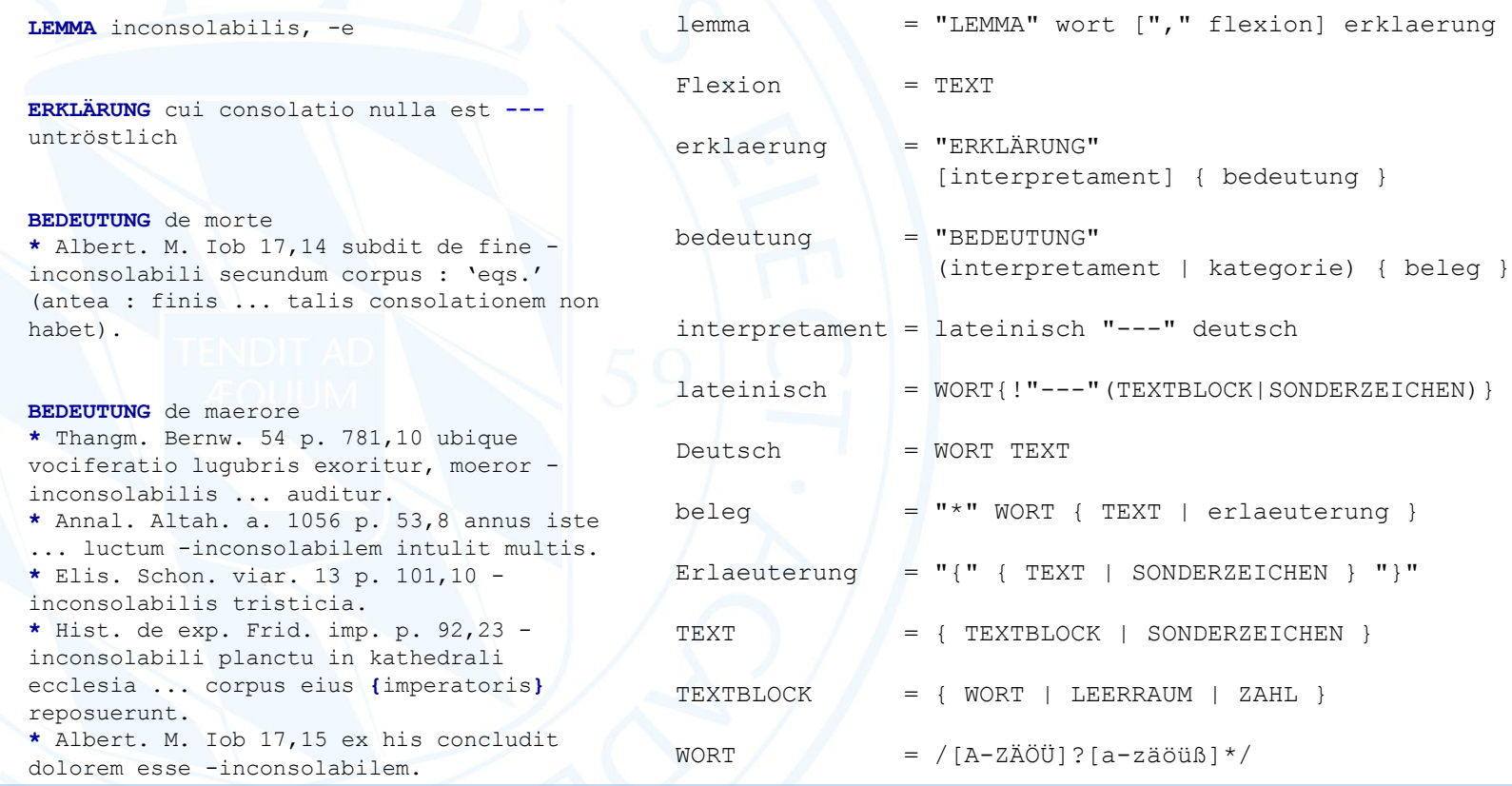

EBNF-Grammatik für Wörterbuchartikel (unvollst. Auszug)

## Transformation DSL => Datenstruktur

### **LEMMA** inconsolabilis, -e

**ERKLÄRUNG** cui consolatio nulla est **--** untröstlich

### **BEDEUTUNG** de morte

**\*** Albert. M. Iob 17,14 subdit de fine inconsolabili secundum corpus : 'eqs.' (antea : finis ... talis consolationem non habet).

### **BEDEUTUNG** de maerore

**\*** Thangm. Bernw. 54 p. 781,10 ubique vociferatio lugubris exoritur, moeror -inconsolabilis ... auditur.

**\*** Annal. Altah. a. 1056 p. 53,8 annus iste ... luctum -inconsolabilem intulit multis.

**\*** Elis. Schon. viar. 13 p. 101,10 inconsolabilis tristicia.

**\*** Hist. de exp. Frid. imp. p. 92,23 inconsolabili planctu in kathedrali ecclesia ... corpus eius **{**imperatoris**}** reposuerunt.

**\*** Albert. M. Iob 17,15 ex his concludit dolorem esse -inconsolabilem.

> DSL-Syntax (EBNF)

**<lemma> <wort>**inconsolabilis**</wort> <flexion>**-e**</flexion>**

### **<erklärung>**

**<interpretament> <lat>c**ui consolatio nulla est**</lat> <deu>**untröstlich**</deu> </interpretament>**

**<bedeutung> <kategorie>**de morte**</kategorie> <beleg>**Albert. M. Iob 17,14 subdit de fine -inconsolabili secundum corpus : 'eqs.' (antea : finis ... talis consolationem non habet).</beleg> **</bedeutung>**

**<bedeutung>**

**<kategorie>**de maerore**</kategorie> <beleg>**Thangm. Bernw. 54 p. 781,10 ubique vociferatio lugubris exoritur, moeror -inconsolabilis ... auditur.**</beleg> <beleg>**Annal. Altah. a. 1056 p. 53,8 annus iste ... luctum -inconsolabilem intulit multis.**</beleg>**

**<beleg>**Elis. Schon. viar. 13 p. 101,10 -inconsolabilis tristicia.**</beleg>**

Blatt 20 **<beleg>**Hist. de exp. Frid. imp. p. 92,23 -inconsolabili planctu in kathedrali ecclesia ... corpus eius **<erläuterung>**imperatoris**</erläuterung>** reposuerunt.**</beleg> <beleg>** Albert. M. Iob 17,15 ex his concludit dolorem esse -inconsolabilem.</beleg> **</bedeutung> </erklärung>**

**</lemma>**

DSL-

Parser

## Resümé zu DLS

- Wissenschaftlich wohlverstandener theoretischer Hintergrund:
- (kontextfreie Sprachen, EBNF-Grammatiken, syntaxgetriebenes Übersetzen)
- Breite Verfügbarkeit von Werkzeugen,
- die aber ggf. zugeschnitten werden müssen
- Leichtgewichtige Technologie ("Werkzeugkastenphilosophie"):
- (wenig eigener Code erforderlich, geringe Folgelasten)
- Flexible Technologie Datenstrukturen werden nicht präjudiziert
- Breites Anwendungsfeld (u.a. für die Retrodigitalisierung)
- Unkompliziert in der Anwendung
- Aber: Technische Betreuung erfordert ein gewisses Know-How

N <mark>Bayerische</mark><br>kademie der Wissenschaften

## Vergleich DSL <=> XML

**DSL** 

- leichtgewichtig
- Gute Lesbarkeit und Handhabbarkeit
- breite Verfügbarkeit von Werkzeugen
- ermöglicht strukturierte Datenerfassung
- lose Kopplung an ein bestimmtes **Datenmodell**
- theoretisch fundiert und praxiserprobt
- höheres Technik-Know-How erfordert
- in den DH noch wenig verbreitet

# N Bayerische<br>kademie der Wissenschaften

XML

- leichtgewichtig
- mäßige Handhabbarkeit und Lesbarkeit für die Anwender
- breite Verfügbarkeit von Werkzeugen
- ermöglicht strukturierte Datenerfassung
- enge Kopplung an ein ein bestimmtes Datenmodell (Baumstruktur)
- theoretisch fundiert und praxiserprobt
- Technik relativ leicht zu erlernen
- in den DH wohletabliert

## V. Fazit

Blatt 23

## Fazit

Für DSLs gibt es in den Digital Humanities ein breites Einsatzgebiet:

- als Alternative zu WYSIWYG/M und Rich-Text-Editoren (Word, Oxygen, Lyx)
- als leichtgewichtige Technik für Cross-Media-Publishing (z.B. [http://scholarlymarkdown.com/\)](http://scholarlymarkdown.com/)
- als Alternative zu XML
- als alternative Parsing-Technologie zu regulären Ausdrücken

Blatt 24